# **Roteador com Linux embarcado**

# Pequeno, mas valente

De maneira quase imperceptível para o grande público, cada vez mais fabricantes utilizam roteadores WLAN baseados em Linux. Para quem gosta de fuçar, isso torna esses dispositivos muito mais interessantes.

**POR DIRK VON SUCHODOLETZ** 

**A** revolução do Linux nos computadores pessoais ainda não aconteceu, embora o sistema operacional livre já lute por seu lugar ao sol entre os dispositivos embarcados. No segmento dos pequenos componentes de rede inteligentes para uso doméstico e em pequenos escritórios, os fabricantes implementam de maneira crescente o Linux como firmware sem, entretanto, divulgar isso aos quatro ventos.

## **Identificação de Dispositivos de Linux Embarcados**

Na maioria das vezes não há nenhuma dica sobre qual sistema operacional é usado em um roteador ou uma *bridge* WLAN (*Wireless LAN* – rede sem fio). Entretanto, graças ao trabalho das equipes do Netfilter [1], ficou muito mais fácil reconhecer o Linux. Para tanto, basta chamar o *nmap* em um PC com Linux conectado no dispositivo testado (veja a **figura 1**).

O nmap envia alguns padrões de teste e analisa como a pilha TCP/IP da máquina alvo responde a eles. Baseado nessas informações, o nmap tenta (e geralmente consegue, com precisão) inferir qual sistema operacional está instalado na máquina remota e qual a versão. Veja mais detalhes sobre este método em [2].

Cada vez mais pequenos roteadores, tanto WLAN como DSL, são usados em computadores domésticos. Atualmente, os fabricantes declaram verdadeiras guerras entre si por clientes, sempre com novos produtos, o que aumenta a pressão por um ciclo de desenvolvimento cada vez mais rápido. Nesse caso, para os fabricantes o uso do

Linux é vantajoso, pois não exige o pagamento dos conhecidos *royalties* por dispositivo vendido, como acontece com outras plataformas comumente usadas em sistemas embarcados.

Davide Guglielmo – www.sxc.hu

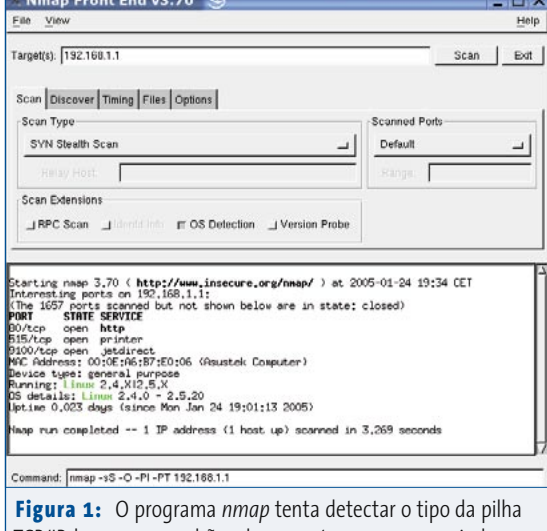

TCP/IP, bem como padrões de resposta que possam ajudar a identificar o sistema operacional.

## **Tabela 1: Roteadores da família WRT54G suportados pelo Linux**

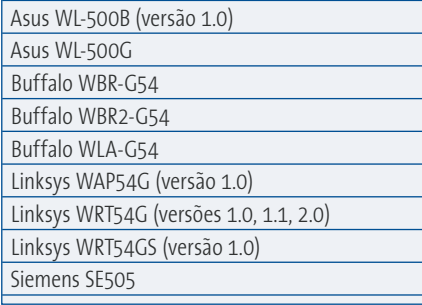

#### **Desenvolvimento mais fácil**

Há uma outra vantagem do Linux sobre os outros sistemas: ele roda nas mais diversas plataformas embarcadas e arquiteturas de processador; por exemplo, em processadores MIPS, que podem ser encontrados com freqüência em videogames, como o *Nintendo 64* e *PlayStation* e, claro, roteadores domésticos.

Com isso, os fabricantes se concentram no essencial. Já tendo o sistema operacional pronto, basta desenvolver os *drivers* para os periféricos usados e, *voilà*, um *firmware* saindo do forno, quentinho e funcional. Até para distribuição a coisa fica fácil: basta disponibilizar o código fonte que, respeitados os pré-requisitos, o novo *driver* é incluído na próxima versão oficial do kernel Linux. Entretanto, as tentativas de ocultar as contribuições da comunidade Linux ainda são comuns: na seção de notícias da página da Netfilter [3] encontram-se inúmeros casos nos quais alguns fabricantes levaram a sério a GPL somente após a tomada de algumas medidas legais.

## **Muitas opções**

Há uma variedade considerável de roteadores WLAN e DSL conhecidos no mercado que rodam Linux e para os quais há firmwares adequado. A mais conhecida é a família WRT54G, da Linksys, que recentemente foi incorporada pela Cisco. O nome dessa família de dispositivos da Linksys também batizou o projeto de fir-

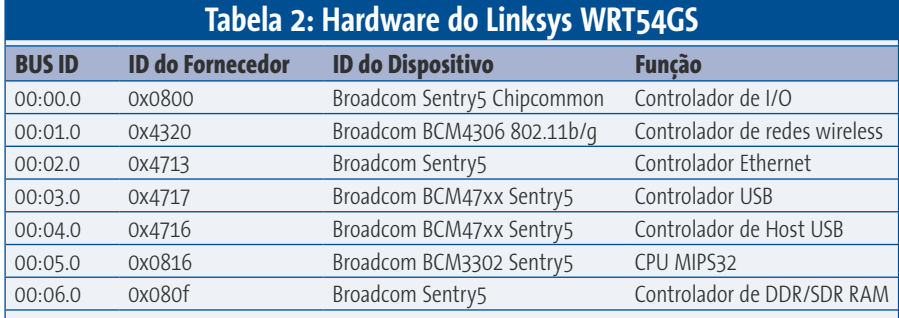

mware livre OpenWRT, apresentado na página **62**. Outros fabricantes também comercializam dispositivos compatíveis com o roteador da Linksy. A **tabela 1** traz uma visão geral dos modelos conhecidos atualmente. Infelizmente, os roteadores Asus WL-500G Deluxe (WL-500GD), Linksys WRT56G versão 2.2 e o WRT54GS versão 1.1 ainda não são suportados pelo pingüim.

Os roteadores são, na verdade, computadores altamente compactos, que reúnem em um pequeno gabinete um grande número de periféricos individuais. Nesse caso, na maioria das vezes o conjunto padrão é um switch com quatro portas 10/100 Mbps e um modem DSL para conexão à uma WAN (*Wide Area Network*). Com freqüência também faz parte do equipamento básico uma ponte (*bridge*) WLAN, que permite a montagem de uma infra-estrutura de rede sem fio simples de acordo com os atuais padrões wireless, como 802.11b/g/h.

#### **Preços melhores do que os de um roteador baseado num PC comum**

Os preços dos roteadores compactos estão em torno de R\$ 600 e são, portanto, mais baratos do que adquirir separadamente os componentes de que uma rede sem fio possa precisar, como ponto de acesso, roteador DSL e switch de rede. Além disso, os roteadores são silenciosos pois não trazem consigo ventoinhas ou *coolers* monstruosos com intrincados esquemas para remoção do calor. Eles também chamam a atenção pelo baixo consumo de energia, com um pico de potência de no máximo 10 a 20 watts. É possível ainda a alimentação via Ethernet, através do emergente padrão *PoE* (*Power over Ethernet*, ou Energia via Ethernet).

Em comparação com os pequenos roteadores, um computador Pentium obsoleto torna-se um monstro barulhento sugador de energia: sozinho, o consumo de energia com uma carga média de 80

#### **Tabela 3: Hardware do Asus WL-500G**

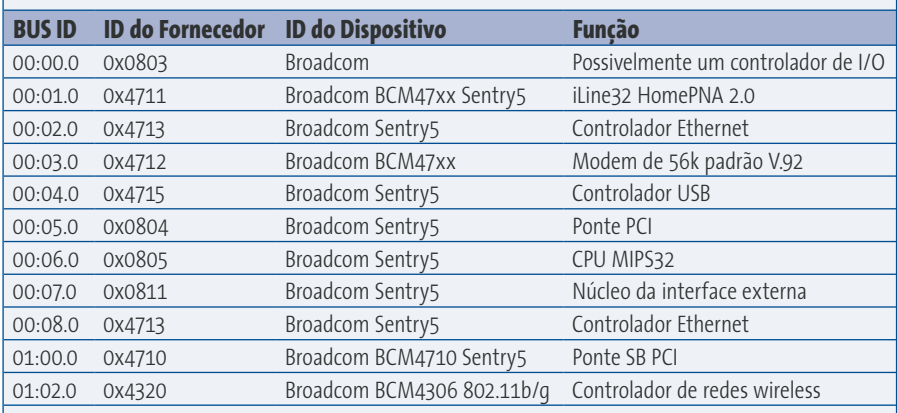

watts soma por ano aproximadamente R\$700 – ou seja, somente os gastos com energia elétrica seriam suficientes para pagar um novo roteador.

Esses pequenos equipamentos são capazes de executar um amplo leque de tarefas que excedem o repertório padrão desse tipo de dispositivo; por exemplo, roteamento estático, configuração individual de todas as interfaces de rede, NAT (*Network Address Translation*), mascaramento e, é claro, um firewall que protege tanto a rede interna quanto a externa. Um outro ponto importante é a implementação de funções de QoS (*Quality of Service* ou qualidade do serviço), graças à qual, apesar de uma conexão de Internet de banda estreita, tanto Voz sobre IP quanto o compartilhamento de arquivos podem trabalhar ao mesmo tempo.

#### **Linux trocado**

Os firmwares pré-fabricados de determinados fornecedores cobrem apenas parte dessa gama de funções. Para quem precisa de mais recursos, aconselha-se o uso de uma distribuição Linux, que é muito mais extensível.

As limitações de armazenamento no roteador constituem um grande problema, pois eles raramente possuem mais do que 32 MB de RAM e 8 MB de ROM. O coração de um roteador com Linux embarcado

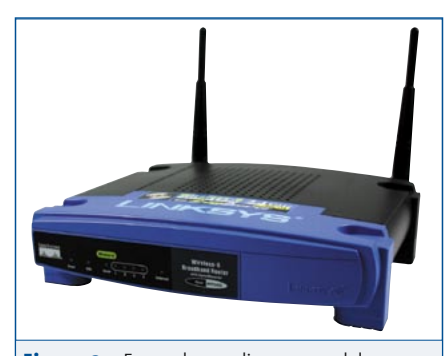

**Figura 2:** Formada por diversos modelos, a família de roteadores WRT54G(S) da Linksys roda o firmware livre OpenWRT, baseado em Linux. Entretanto, a velocidade do processador e portas disponíveis mudam de acordo com a versão do hardware.

geralmente é um chip da Broadcom com CPU MIPS, hardware de rede e periféricos embutidos em um único componente. Outros componentes, como placas de rede e hubs USB, são conectados através de um barramento PCI. As **tabelas 2** e **3** mostram uma lista do hardware dos roteadores Linksys WRT54GS e Asus WL-500G, obtida com ajuda do script para reconhecimento de hardware em **[4]** e **[5]**.

Nas listas das **tabelas 2** e **3** aparecem também alguns dispositivos que não estão ligados a nenhuma das portas dos roteadores. A Broadcom fabrica uma variedades desses chips com CPU e periféricos integrados. Os fabricantes de roteadores, entretanto, usam apenas alguns deles, deixando o restante simplesmente desconectado. Infelizmente, o usuário final quase não tem chance de acesso a esses periféricos deixados de lado. A exceção são as conexões seriais do WRT54G(S).

#### **A Grande Família**

Os dispositivos da família WRT54G(S) da Linksys já são veteranos no mercado, e há muitas versões com a mesma denominação (**figura 2**). A versão 1.0 foi lançada antes da aquisição da empresa pela Cisco. Nessa versão, o módulo WLAN traz um conector mini PCI; na placa claramente não há uma UART 16C550 nem o obrigatório conversor de nível e, na parte frontal do roteador, estão acomodados vinte leds. O chip Broadcom contém uma CPU MIPS de 125 MHz, bem como 16 MB de RAM e 4 MB de Flash. O switch de rede integrado ao roteador baseia-se em um chip *ADM6996*, da ADMTek, com taxa de transferência de 10/100 Mbps, seis portas e *auto-sensing* de conexões Ethernet (MDI-X), que dispensa o uso de cabos *cross-over*.

A primeira porta do ADM6996 está ligada à CPU; as próximas quatro são usadas para conexões LAN tradicionais, e a última porta serve como conexão WAN (ou seja, à linha DSL propriamente dita). Na

prática, não há problema no fato de que todas as conexões de rede estejam ligadas à CPU por uma única interface Ethernet, pois o Linux pode manter separadas as diversas portas LAN e WLAN com a definição de VLANs (via "etiquetamento" ou *VLAN tagging*). Entretanto, para transferências feitas da interfaces WLAN para LAN, isso representa uma redução na largura de banda. Mesmo assim, a pergunta que não quer calar é: não seria a CPU o verdadeiro gargalo desse arranjo?

#### **Interfaces complementares**

Na versão 1.1 do WRT54G alguns detalhes externos foram alterados, como o reluzente logotipo da Cisco sobre o gabinete e o número de leds na parte frontal do dispositivo, que foi reduzido a oito. Além disso, o módulo WLAN mini PCI foi substituído por uma solução fixa integrada à placa-mãe. Na placa há agora três conexões livres: o barramento mini PCI, uma porta de "debug" não documentada com doze pinos JTAG e uma conexão de 20 pinos ao barramento, cuja pinagem é mostrada na **tabela 4**.

A atual versão do OpenWRT funciona também na versão 2.0 do WRT54G da Linksys. Nesse roteador, em vez de uma CPU de 125 MHz, o fabricante utiliza uma de 200 MHz. Além disso, as funções da interface de controle e PCI foram transferidas para a CPU, de forma que somente

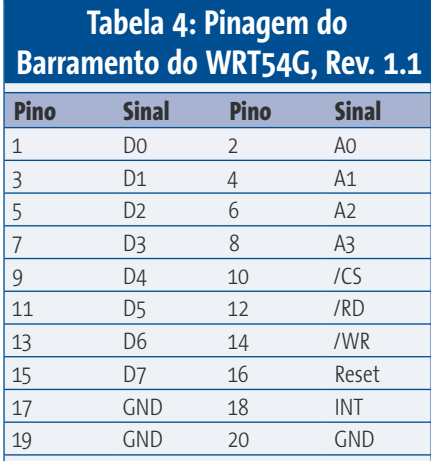

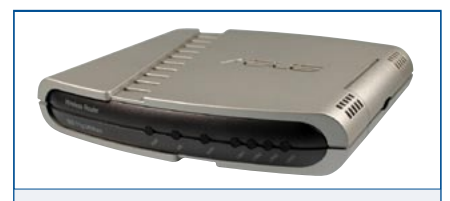

**Figura 3:** O roteador WL-500G da Asus utiliza a mesma base de hardware que o WRT54G da Linksys. O OpenWRT também funciona no novo modelo Asus WL-500GD.

parte da interface WLAN funciona a partir da placa mãe. Tanto a conexão de barramento quanto o módulo PCI da versão 1.1 não existem mais, o que indica que o fabricante planejou duas interfaces seriais opcionais na placa mãe. Com a ajuda de um conversor MAX233 (da Maxim) e do circuito descrito em [6], é possível utilizar ambas as interfaces.

A primeira porta serial **/dev/ttyS0** é indicada como o console do sistema e configurada com os parâmetros 115200 Baud, 8N1. A segunda conexão serial fica à disposição para qualquer tarefa de comunicação e controle, como a ligação de um modem analógico comum, para ser usado caso a conexão DSL falhe.

#### **Layout alterado**

Até o fechamento desta edição, o OpenWRT ainda não oferecia suporte à versão 2.2 do WRT54G. O layout interno do roteador difere bastante do antecessor, além de incorporar um novo *chipset* de rede, o Broadcom BCM5325E.

Além do WRT54G, é comercializado atualmente o modelo WRT54GS. Ele dispõe do mesmo leque de funções de seu antecessor. A versão 1.1 contém o mesmo chip de rede do WRT54G versão 2.2, e ainda não funciona com OpenWRT.

O *S* no fim da denominação do modelo WRT54GS significa *speedbooster* (acelerador de velocidade); a Linksys indica aqui o aumento, não padrão, na taxa de transferência de dados via WLAN quando dois dispositivos do mesmo fabricante trabalham em conjunto. Certamente mais interessante que a maior taxa de transferência são, entretanto, outros itens internos, como a CPU de 200 MHz, que agora dispõe de mais 32 MB de RAM e 8 MB de Flash. As duas interfaces seriais estão presentes, como nos modelos *G*.

Além das características externas de cada versão, o fabricante utilizou para cada uma nomenclatura diferente no número de série. Os números iniciados com CDF1 indicam a versão 1.0 do WRT54G; números com CDF2 e CDF3 indicam a versão 1.1. A partir da versão 2.0 os dispositivos recebem um número de série iniciado com CDF5, enquanto os números de série dos modelos GS começam com o código CGN1.

## **Roteador compatível da Asus**

A composição do Asus WL-500G (**figura 3**) assemelha-se muito àquela do roteador da Linksys mostrado na **figura 2**. Como se pode ver na **figura 4**, a ASUS utiliza também um chipset integrado da Broadcom com um processador MIPS. Porém, a velocidade dele é de apenas 125 MHz, como nas versões 1.0 e 1.1 dos roteadores Linksys. O dispositivo conta ainda com 16 MB de RAM e 4 MB de Flash ROM para armazenamento.

Ao contrário dos roteadores Linksys, os Asus têm todos os três dispositivos de rede, WLAN, WAN e o *switch* integrado, conectados diretamente à CPU. Com isso, o roteador dispõe de duas interfaces de rede independentes e uma conexão WLAN. Para tanto, o switch de rede integrado não é controlado via *VLAN Tagging*.

O controlador USB OHCI está ligado à CPU através do barramento PCI e foi planejado pelo fabricante para o controle de impressoras via USB. Com o OpenWRT é certamente possível utilizar a porta USB de outras formas. Impressoras antigas sem portas USB podem ser conectadas por meio de interfaces paralelas.

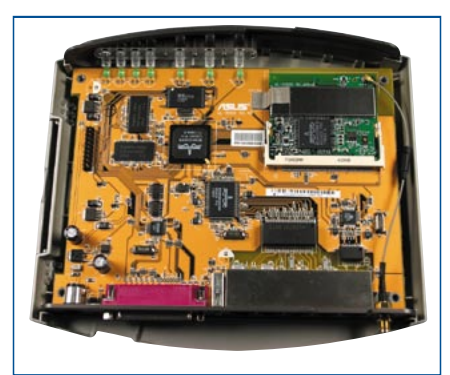

**Figura 4:** O roteador Asus WL-500G por dentro. O módulo WLAN não pode ser removido e fica no conector mini-PCI na parte superior direita; à esquerda, no centro, está a conexão de 20 pinos ao barramento para expansão. A CPU MIPS altamente integrada está soldada exatamente entre aqueles dois componentes.

#### **Duplo roteamento com Linux**

As diferenças entre os roteadores da Linksys e da Asus são mínimas, já que ambos os modelos, com exceção da versão 2.2 da Linksys, trabalham com o mesmo hardware de rede e WLAN. Isso facilita o desenvolvimento integrado de alternativas livres ao *firmware* do fabricante baseadas em Linux, como o OpenWRT.

Como antes do prazer vem o trabalho, leia o artigo à seguir, que descreve como substituir o firmware de seu roteador por Software Livre e como montar sua própria distribuição Linux personalizada para um roteador.

#### **Informações** [1] Processo do Projeto Netfilter contra a Allnet: www.netfilter.org/news/2004-02-17 allnet-gpl.html [2] Reconhecimento do S.O. com o *nmap*: www.insecure.org/nmap/nmapfingerprinting-article.html [3] Site oficial do Projeto Netfilter: www.netfilter.org [4] Reconhecimento de hardware: *Gestatten, Sherlock Bash*, por Mirko Dölle. LinuxUser Alemanha, Março de 2005, página 86. [5] Script de reconhecimento de hardware: www.mirko-doelle.de/vdr/hwdetect [6] Interface serial para o WRT54G(S), da Linksys: www.rwhitby.net/wrt54gs/serial.html